# Cheatography

# Python Cheat Sheet by Nattawin [Chompooteep](http://www.cheatography.com/nattawin-chompooteep/) via [cheatography.com/25825/cs/6951/](http://www.cheatography.com/nattawin-chompooteep/cheat-sheets/python)

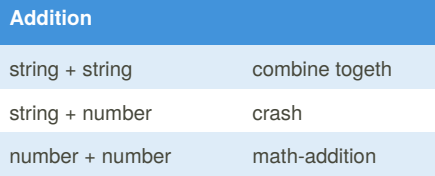

## **Multiplication and Exponents**

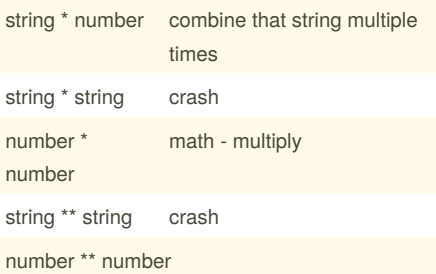

### **Conditionals**

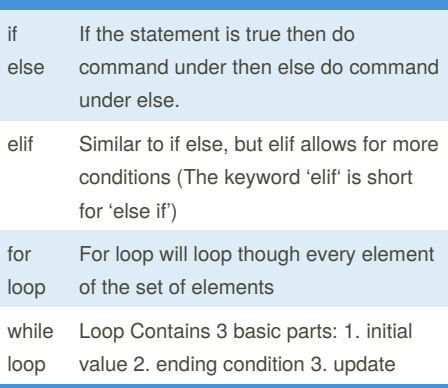

## **Convert to binary Python (cont)**

```
user_number = ' '
while user_number != '0' :
user_number = input ("Enter a
number to convert to binary")
number = int(user_number)
binary_string = ' '
while (number > 0):
remainder = number%2
binary_string = str(remainder)
+ binary_string
number = number // 2
print ("Binary string is",
binary_ string)
```
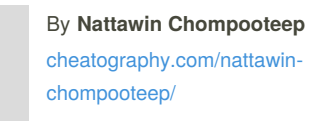

#### **User input**

user\_input = input("Enter a value: ")

#### **Function**

print() Show information that you want on the screen

int() Change number to be number integer float() Change number to be decimal number input() Gain information from user str() A list of number, letter and symbols len() The length of the string # Comment, no effect

# Comment, no effect

## **code**

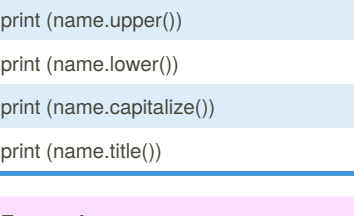

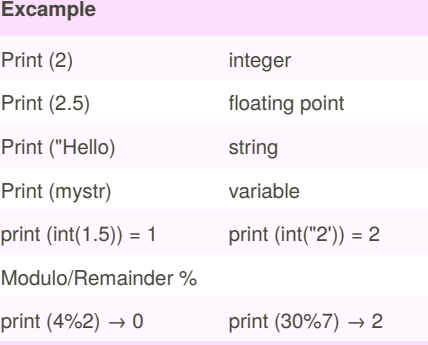

#### **Area of circle Python**

```
#Ask the user for a radius of a
circle
while True:
user_radius = input("Please
enter the radius of the circle:")
radius = float(user_radius)
pi = 3.1415
area = (piradius*2)
print("The area of the circle
is", area
```
Not published yet. Last updated 17th March, 2016. Page 1 of 1.

#### **Vocabulary**

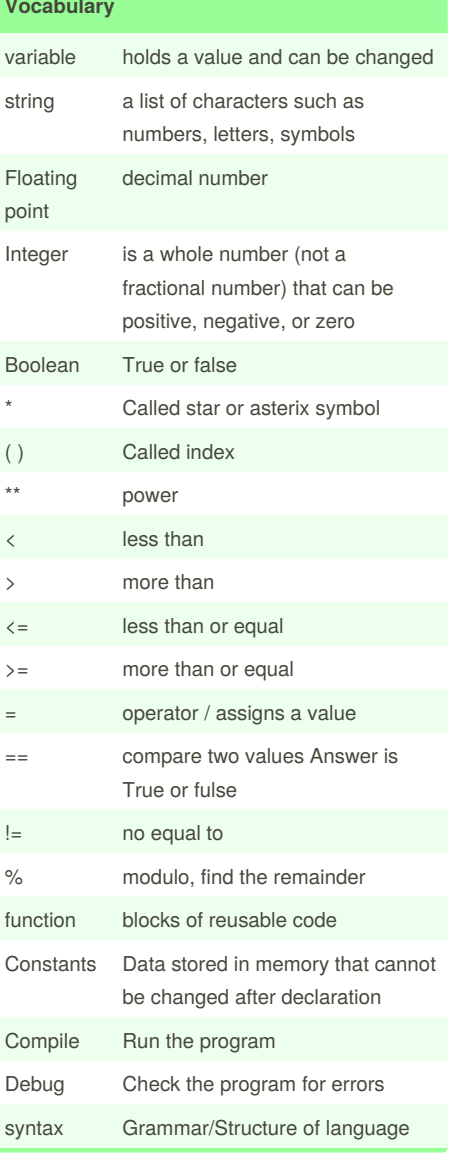

## **Reverse Word**

```
while True:
word = input("Please enter a
word")
index = 0reverse = ' '
while int(index) < len(word):
reverse = word[index] + (reverse)
index = int(int) + 1print ("Reverse: ", reverse)
```
Sponsored by **Readability-Score.com** Measure your website readability! <https://readability-score.com>